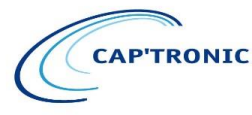

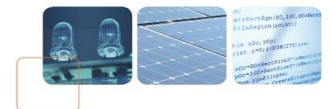

# **---------------------------------------------------------------------------------------------------- CEM - TRACÉ DES CARTES ELECTRONIQUES**

# **Les 28 et 29 novembre 2017 à Villefontaine (38)**

**----------------------------------------------------------------------------------------------------**

**Durée : 2 jours (14h) Prix : 900 € HT (700 € HT pour les adhérents Cap'Tronic)**

**PUBLIC** 

Ce stage intensif s'adresse à tous les implanteurs de circuits imprimés et à tous les utilisateurs de C.A.O. **PREREQUIS** 

Aucune connaissance de base en compatibilité électromagnétique et en mathématique n'est indispensable.

**EXAMPLE** OBJECTIFS

Ce stage a pour but de présenter les règles à respecter lors du tracé des circuits imprimés.

Après une définition pratique de la compatibilité électromagnétique et de ses différents effets, nous proposons des règles simples pour maîtriser l'implantation des composants et le tracé des pistes. Des exemples pratiques tirés de la réalité illustrent chaque point délicat.

**LIEU**

CCI Nord Isère - Parc Technologique - 5 rue Condorcet - 38 VILLEFONTAINE

**INTERVENANT** 

Philippe DUNAND - AEMC

### **PROGRAMME**

### **Introduction**

- **►** Caractérisation CEM des équipements
- Méthode d'analyse de la CEM
- > Mode commun / Mode différentiel
- Représentation d'un signal sinusoïdal
- Représentation d'un signal trapézoïdal
- Electronique : Rappels
- Analogie Temps Fréquence
- $\triangleright$  Gestion et contraintes d'un circuit imprimé
- Planning d'un circuit imprimé
- $\triangleright$  La CEM est un objectif fonctionnel

#### **Masses et Alimentations**

- > Masses et Alimentations
- Couplage par impédance commune sur une carte
- > Impédance d'un plan de masse
- Calcul de l'impédance d'un plan de cuivre
- Exemple de calcul de l'impédance d'un plan
- Calcul de l'impédance des pistes
- $\triangleright$  Retour des courants HF
- $\triangleright$  Fente dans un plan de masse
- $\triangleright$  Impédance d'une piste de circuit imprimé
- Exemple de calcul de l'impédance d'une piste
- $\triangleright$  Intensité permanente maximale
- $\triangleright$  Bruit d'alimentation
- > Impédance des condensateurs non polarisés
- Condensateurs en parallèle
- Découplage par condensateurs très différents
- > Tracé des pistes d'alimentation

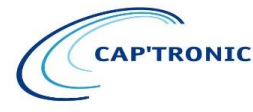

**JESSICA FRANCE** Association Loi 1901

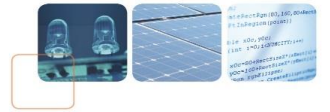

- ▶ Découplage avec capas CMS
- $\triangleright$  Pads pour condensateur 0402
- Découplage en multicouches
- Distance entre vias de masse / capas de découplage
- $\triangleright$  Partage de via de masse ou d'alimentation
- Retour du courant d'une piste changeant de couche
- $\triangleright$  Alimentation en étoile
- $\triangleright$  Distribution de l'alimentation analogique
- > Topologie analogique / numérique
- Cartes mixtes analogiques / numériques
- $\triangleright$  Plan de masse
- $\triangleright$  Plan d'alimentation Carte mixte
- Répartition optimale des couches de CIP
- $\triangleright$  Cas des isolements galvaniques
- > Raccordement du 0 V au châssis
- Résumé : Alimentations et Masse

#### **Pistes sensibles**

- $\triangleright$  Principe du couplage capacitif carte à châssis
- $\triangleright$  Capacité totale entre carte et plan de masse
- $\triangleright$  Capacité d'une piste interne
- > Surface équivalente d'une piste
- Capacité d'une piste en bord de carte
- $\triangleright$  Anneau de garde
- $\triangleright$  Utilisation de toute la surface
- $\triangleright$  Protéger les pistes sensibles
- > Raccourcir le côté sensible
- Attention à l'implantation des composants
- Résumé des problèmes carte à châssis
- $\triangleright$  Couplage piste à piste
- Capacité piste à piste Simple face
- **►** Capacité piste à piste Microstrip
- Capacité piste à piste Stripline
- Capacité piste à piste Couche à couche
- $\triangleright$  Piste écran
- $\triangleright$  Diaphonie dans les fonds de panier
- $\triangleright$  Qu'est-ce qu'un champ ?
- $\triangleright$  Tension de boucle
- $\triangleright$  Tension induite dans les boucles
- $\triangleright$  Réduction de la surface des boucles
- Pistes sensibles : résumé

#### **Rayonnement des électroniques**

- $\triangleright$  Rayonnement d'une boucle de circuit imprimé
- $\triangleright$  Les 2 types de rayonnement des électroniques
- Pourquoi se méfier des horloges ?
- $\triangleright$  Tracé des horloges
- Rayonnement des bords de carte
- $\triangleright$  Implantation et tracé des pistes
- $\triangleright$  Origine du courant de mode commun
- > Rayonnement Carte / Fond de panier
- Résumé des problèmes de rayonnement

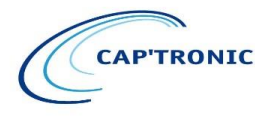

**JESSICA FRANCE** Association Loi 1901

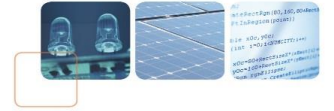

#### **Protection des entrées / sorties**

- Filtrage capacitif des entrées / sorties
- $\triangleright$  Implantation et routage des filtres
- Routage des liaisons différentielles

#### **Lignes de transmission**

- $\triangleright$  Ligne de transmission : définitions
- $\triangleright$  Ligne en impulsion : réflexion des fronts
- $\triangleright$  Forme des signaux
- $\triangleright$  Topologies des lignes
- $\triangleright$  Quand doit-on adapter une ligne?
- $\triangleright$  Différentes lignes de transmission pour circuit imprimé
- $\triangleright$  Attention aux arborescences
- Rupture d'impédances
- $\triangleright$  Ruptures de Zc par changement de configuration
- Routage de paires différentielles
- $\triangleright$  Problème des fonds de panier
- $\triangleright$  Vitesse de propagation et retard
- > Ligne à retard en grecque
- > Lignes de transmission : résumé

#### **Conclusion**

- Règles de tracé des circuits imprimés 1 -
- Règles de tracé des circuits imprimés 2 -
- > Tracé des circuits imprimés Résumé
- > Bibliographie CEM française
- $\triangleright$  Bibliographie CEM en langue anglaise
- > Quelques sites Internet intéressants

**Moyens pédagogiques :** Pédagogie active et participative, exposé de l'animateur, démonstrations pratiques et analyse de cas pratiques suite aux questions des stagiaires

**----------------------------------------------------------------------------------------------------**

**Moyens permettant d'apprécier les résultats de l'action :** Evaluation de l'action de formation par la remise d'un questionnaire de fin de stage.

**Moyen permettant de suivre l'exécution de l'action :** Feuilles de présence signées par chaque stagiaire et le formateur par journée de formation.

**----------------------------------------------------------------------------------------------------**

Sanction de la formation : Attestation de présence